# Pham 136063

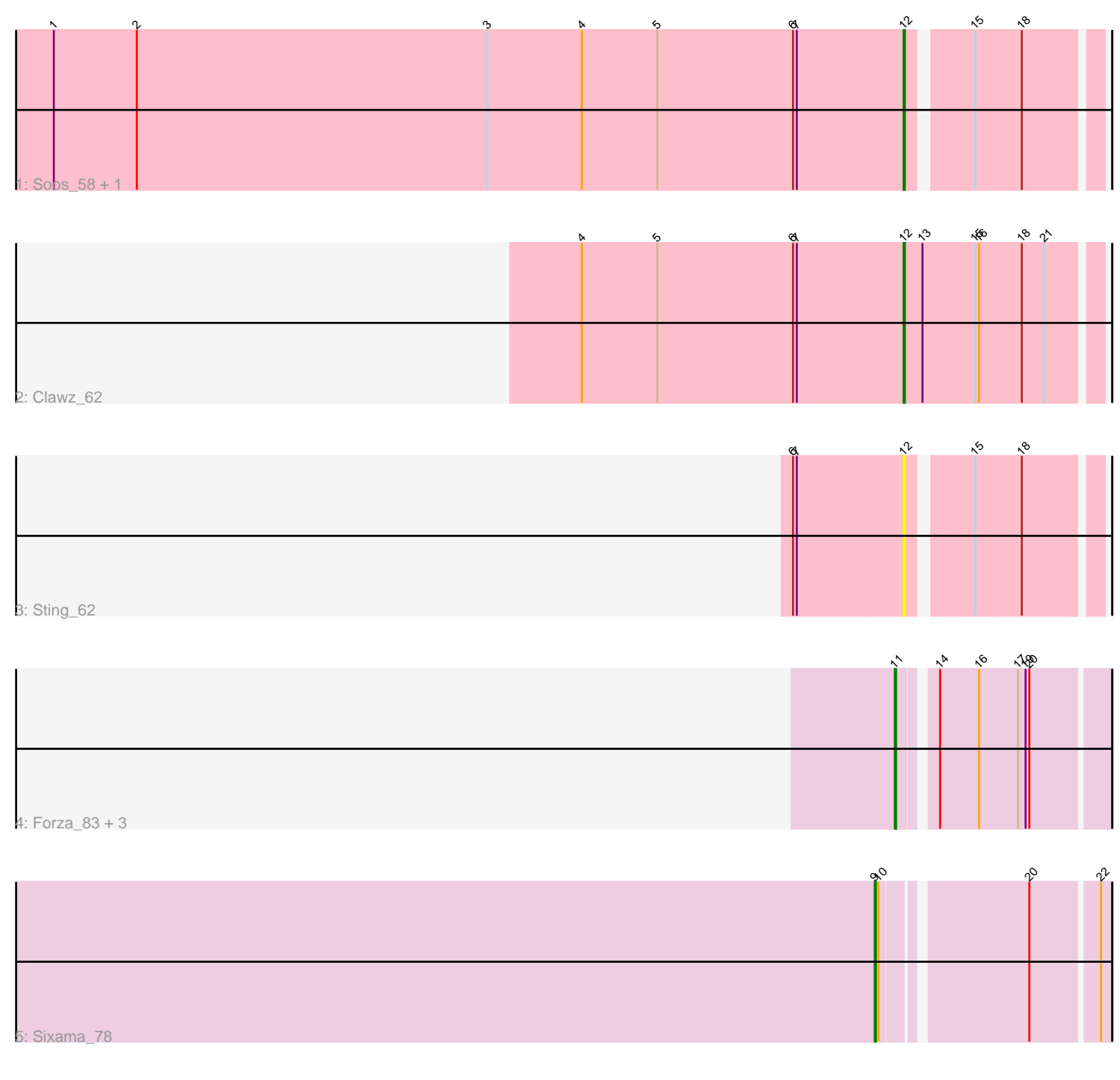

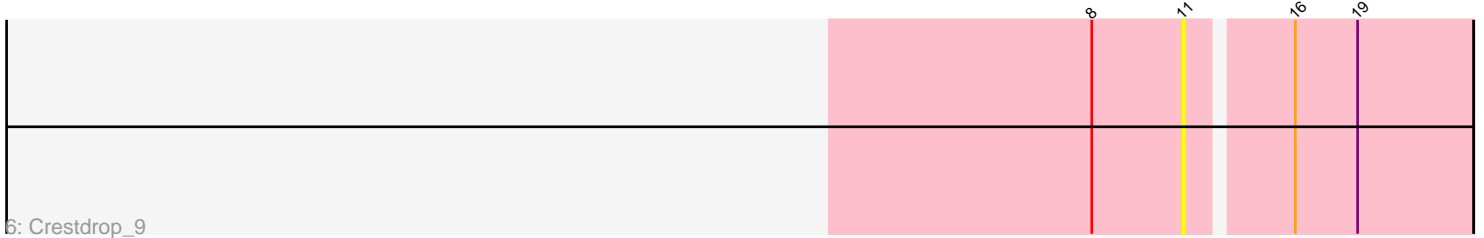

Note: Tracks are now grouped by subcluster and scaled. Switching in subcluster is indicated by changes in track color. Track scale is now set by default to display the region 30 bp upstream of start 1 to 30 bp downstream of the last possible start. If this default region is judged to be packed too tightly with annotated starts, the track will be further scaled to only show that region of the ORF with annotated starts. This action will be indicated by adding "Zoomed" to the title. For starts, yellow indicates the location of called starts comprised solely of Glimmer/GeneMark auto-annotations, green indicates the location of called starts with at least 1 manual gene annotation.

## Pham 136063 Report

This analysis was run 04/28/24 on database version 559.

Pham number 136063 has 10 members, 3 are drafts.

Phages represented in each track:

- Track 1 : Soos 58, DonTron 62
- Track 2 : Clawz\_62
- Track 3 : Sting\_62
- Track 4 : Forza 83, Boopy 83, BlueNGold 82, Mareelih 82
- Track 5 : Sixama\_78
- Track 6 : Crestdrop 9

## **Summary of Final Annotations (See graph section above for start numbers):**

The start number called the most often in the published annotations is 11, it was called in 4 of the 7 non-draft genes in the pham.

Genes that call this "Most Annotated" start:

• BlueNGold\_82, Boopy\_83, Crestdrop\_9, Forza\_83, Mareelih\_82,

Genes that have the "Most Annotated" start but do not call it: •

Genes that do not have the "Most Annotated" start: • Clawz\_62, DonTron\_62, Sixama\_78, Soos\_58, Sting\_62,

### **Summary by start number:**

Start 9:

- Found in 1 of 10 ( 10.0% ) of genes in pham
- Manual Annotations of this start: 1 of 7
- Called 100.0% of time when present
- Phage (with cluster) where this start called: Sixama\_78 (DS),

Start 11:

- Found in 5 of 10 ( 50.0% ) of genes in pham
- Manual Annotations of this start: 4 of 7
- Called 100.0% of time when present

• Phage (with cluster) where this start called: BlueNGold 82 (DS), Boopy 83 (DS), Crestdrop\_9 (EF), Forza\_83 (DS), Mareelih\_82 (DS),

Start 12:

• Found in 4 of 10 ( 40.0% ) of genes in pham

• Manual Annotations of this start: 2 of 7

• Called 100.0% of time when present

• Phage (with cluster) where this start called: Clawz\_62 (CP), DonTron\_62 (CP), Soos\_58 (CP), Sting\_62 (CP),

#### **Summary by clusters:**

There are 3 clusters represented in this pham: CP, EF, DS,

Info for manual annotations of cluster CP: •Start number 12 was manually annotated 2 times for cluster CP.

Info for manual annotations of cluster DS:

•Start number 9 was manually annotated 1 time for cluster DS.

•Start number 11 was manually annotated 4 times for cluster DS.

#### **Gene Information:**

Gene: BlueNGold\_82 Start: 40254, Stop: 40406, Start Num: 11 Candidate Starts for BlueNGold\_82: (Start: 11 @40254 has 4 MA's), (14, 40278), (16, 40308), (17, 40338), (19, 40344), (20, 40347),

Gene: Boopy\_83 Start: 40266, Stop: 40418, Start Num: 11 Candidate Starts for Boopy\_83: (Start: 11 @40266 has 4 MA's), (14, 40290), (16, 40320), (17, 40350), (19, 40356), (20, 40359),

Gene: Clawz\_62 Start: 39584, Stop: 39733, Start Num: 12 Candidate Starts for Clawz\_62: (4, 39329), (5, 39389), (6, 39497), (7, 39500), (Start: 12 @39584 has 2 MA's), (13, 39599), (15, 39641), (16, 39644), (18, 39677), (21, 39695),

Gene: Crestdrop\_9 Start: 2577, Stop: 2738, Start Num: 11 Candidate Starts for Crestdrop\_9: (8, 2523), (Start: 11 @2577 has 4 MA's), (16, 2634), (19, 2670),

Gene: DonTron\_62 Start: 39830, Stop: 39967, Start Num: 12 Candidate Starts for DonTron\_62: (1, 39155), (2, 39221), (3, 39500), (4, 39575), (5, 39635), (6, 39743), (7, 39746), (Start: 12 @39830 has 2 MA's), (15, 39875), (18, 39911),

Gene: Forza\_83 Start: 40182, Stop: 40334, Start Num: 11 Candidate Starts for Forza\_83: (Start: 11 @40182 has 4 MA's), (14, 40206), (16, 40236), (17, 40266), (19, 40272), (20, 40275),

Gene: Mareelih\_82 Start: 39684, Stop: 39836, Start Num: 11

Candidate Starts for Mareelih\_82: (Start: 11 @39684 has 4 MA's), (14, 39708), (16, 39738), (17, 39768), (19, 39774), (20, 39777),

Gene: Sixama\_78 Start: 40037, Stop: 40201, Start Num: 9 Candidate Starts for Sixama\_78: (Start: 9 @40037 has 1 MA's), (10, 40040), (20, 40142), (22, 40193),

Gene: Soos\_58 Start: 38997, Stop: 39134, Start Num: 12 Candidate Starts for Soos\_58: (1, 38322), (2, 38388), (3, 38667), (4, 38742), (5, 38802), (6, 38910), (7, 38913), (Start: 12 @38997 has 2 MA's), (15, 39042), (18, 39078),

Gene: Sting\_62 Start: 39436, Stop: 39573, Start Num: 12 Candidate Starts for Sting\_62: (6, 39349), (7, 39352), (Start: 12 @39436 has 2 MA's), (15, 39481), (18, 39517),